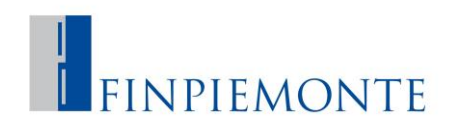

# **Bando PITEF**

# Procedura per la richiesta di variazione partnership

## **1) Presentazione della richiesta**

Il raggruppamento che intende presentare una richiesta di variazione partnership deve presentare formale richiesta a mezzo PEC per il tramite del Capofila.

Al fine di perfezionare la richiesta, dovranno essere trasmessi i seguenti documenti:

- Comunicazione a nome dell'intero raggruppamento sulla nuova configurazione del partenariato (ingresso/uscita di un partner) e relazione esplicativa dei motivi che hanno comportato la modifica.
- Piano di sviluppo aggiornato e relazione SAL attività svolte/da svolgere
- Piano economico-finanziario aggiornato
- In caso di nuovo soggetto: modulo domanda (comprensivo dei documenti aggiuntivi per le verifiche istruttorie come da bando, quali ad es. bilancio consolidato, dati sulla fiduciaria…), atto impegno adesione ATS
- In caso di uscita del partner: rinuncia

## **2) Valutazione della richiesta**

Finpiemonte verifica la completezza e la correttezza della documentazione ricevuta, chiedendone eventualmente l'integrazione. Detta valutazione e le relative risultanze verranno condivise da Finpiemonte con il Comitato e/o con il referee.

Se la variazione viene approvata, Finpiemonte comunica l'esito al Capofila e/o ai singoli richiedenti chiedendo l'addendum all'ATS e gli eventuali documenti pre-concessione (es. durc, antimafia) previsti da bando (solo per nuovi partner o per partner già presenti che aumentano le spese).

Una volta concluse le verifiche pre-concessione (RNA compreso, se del caso) Finpiemonte comunica l'esito del procedimento amministrativo (nuova concessione, rideterminazione degli importi concessi, concessione in aumento).

#### **Attenzione**:

Nel caso di nuovo partner, ai fini dell'ammissibilità delle spese, farà fede la data comunicata dal raggruppamento, o quella di ricezione della richiesta di variazione partnership.

# Procedura per la richiesta di variazione societaria di un partner

#### **1) Presentazione della richiesta**

L'impresa che intende subentrare all'originario beneficiario deve presentare formale richiesta a mezzo PEC in proprio ovvero, per il tramite del Capofila.

Al fine di perfezionare la richiesta, dovranno essere trasmessi i seguenti documenti:

# E FINPIEMONTE

- Atto formale con il quale viene definita la vicenda societaria che ha interessato il beneficiario iniziale e il subentrante, con indicazione dei relativi rapporti oggetto della successione tra le parti;
- Accollo oneri della domanda di agevolazione in cuisi intende subentrare, se il riferimento al progetto non è inserito espressamente nell'atto formale di cui sopra;
- Modulo di domanda compilato nella parte inziale con i dati del legale rappresentante, le sezioni A, B (solo punti 1, 2, 3 e 4) e C.4 e le Dichiarazioni/Impegni finali;
- Tutta la documentazione atta ad effettuare le verifiche istruttorie (ad es. copia dell'ultimo bilancio approvato dal richiedente il subentro e, se presente, di copia del bilancio consolidato dallo stesso redatto, dati sulle imprese estere…);
- Addendum all'ATS che disciplina il subentro dell'impresa richiedente;
- Dettaglio delle spese sostenute dal beneficiario iniziale e di quelle che sono state/verranno sostenute dal subentrante;
- Se ci sono modifiche: Piano di sviluppo e Piano economico-finanziario aggiornati

# **2) Valutazione della richiesta**

Finpiemonte verifica la completezza e la correttezza della documentazione ricevuta, chiedendone eventualmente l'integrazione. Detta valutazione e le relative risultanze verranno condivise da Finpiemonte con Regione Piemonte.

Se la richiesta di subentro viene approvata, si provvede all'interrogazione del Registro Nazionale degli Aiuti.

Successivamente, Finpiemonte comunica all'impresa richiedente l'avvenuta approvazione del subentro con comunicazione formale.

#### **Attenzione**:

Ai fini dell'ammissibilità delle spese per l'impresa subentrante, farà fede la data di sottoscrizione dell'atto che ha comportato la variazione societaria, o la data di efficacia dell'atto stesso, riportata al suo interno.

**N.B.:** in tutti i casi si richiede di utilizzare preferibilmente l'apposizione della firma digitale sui documenti da sottoscrivere. Qualora non sia possibile, si ricorda che insieme ai documenti, dovrà essere allegata copia di un documento d'identità in corso di validità del legale rappresentante.